## **CONVOCAZIONE CANDIDATI**

## **COMUNE DI LUNAMATRONA**

## **CONCORSO PUBBLICO PER SOLI ESAMI, PER LA COPERTURA A TEMPO PIENO E INDETERMINATO DI N. 1 POSTO DI FUNZIONARIO TECNICO, AREA FUNZIONARI ED ELEVATA QUALIFICAZIONE (EX ISTRUTTORE DIRETTIVO TECNICO CAT. D1) DA DESTINARE ALL'AREA TECNICA, CON RISERVA PRIORITARIA A FAVORE DEI MILITARI VOLONTARI FF.AA.. AI SENSI DELL'ART. 1014, COMMI 3 E 4 E DELL'ARTICOLO 678, COMMA 9 DEL D. LGS. 66/2010.**

## **giovedì 11 luglio 2024**

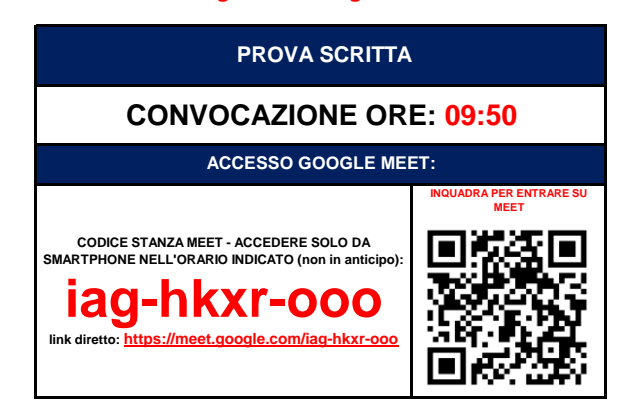

**COME PREPARARSI E SVOLGERE L'ESAME**

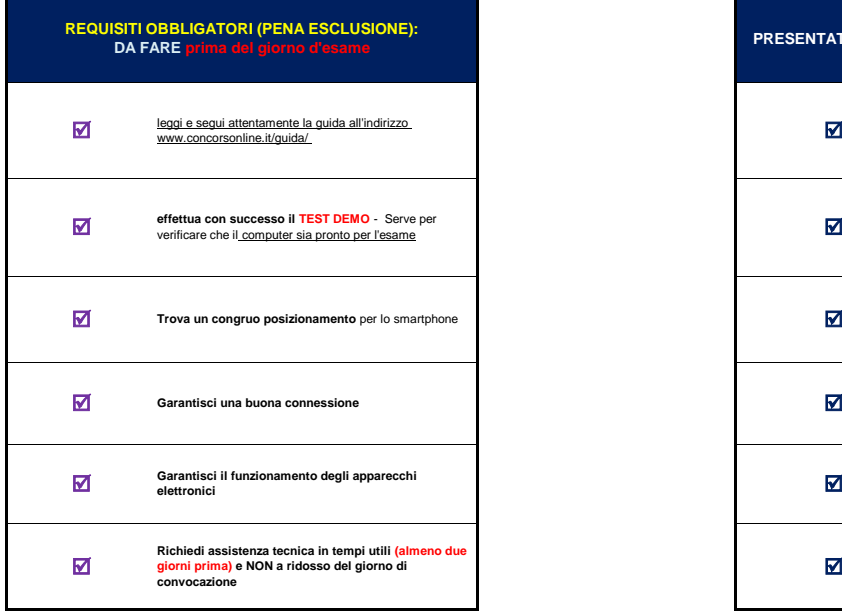

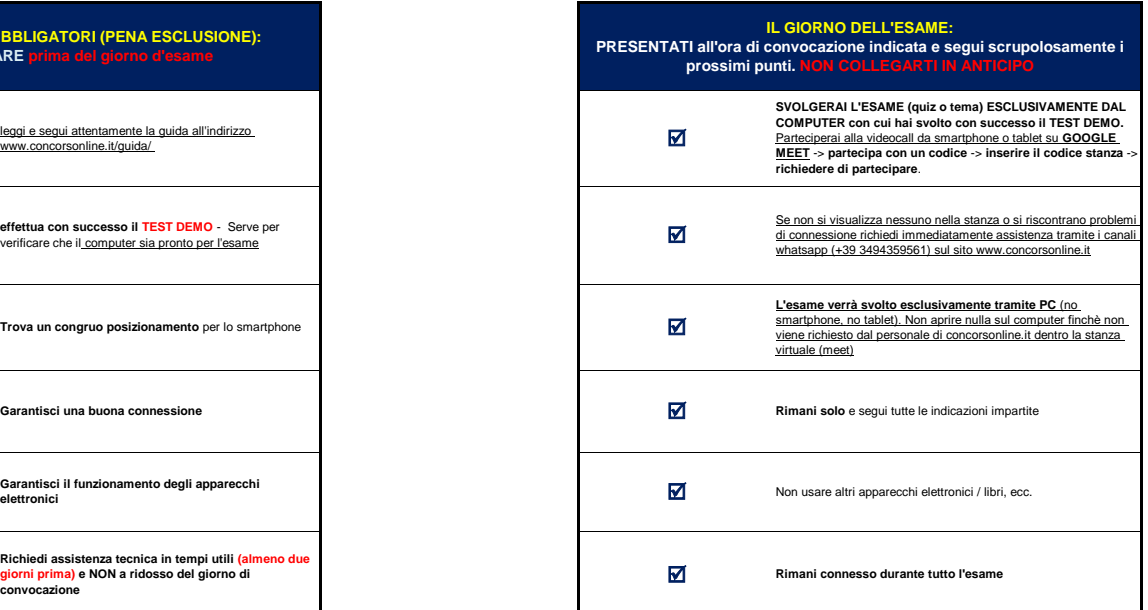

**INFORMAZIONI E AVVERTENZE**

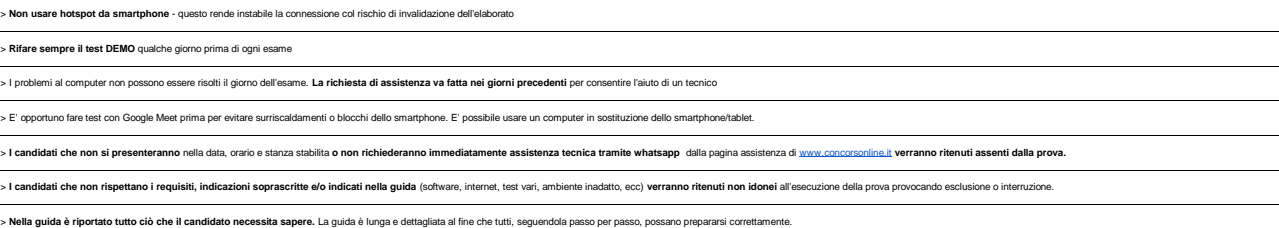

**CANDIDATI AMMESSI: TUTTI I PRESENTI NELL'ELENCO SOTTOSTANTE**

**SI PREGA DI: COLLEGARSI ALL'ORARIO PRESTABILITO (NON IN ANTICIPO)** - **COLLEGARSI SOLO DALLO SMARTPHONE**

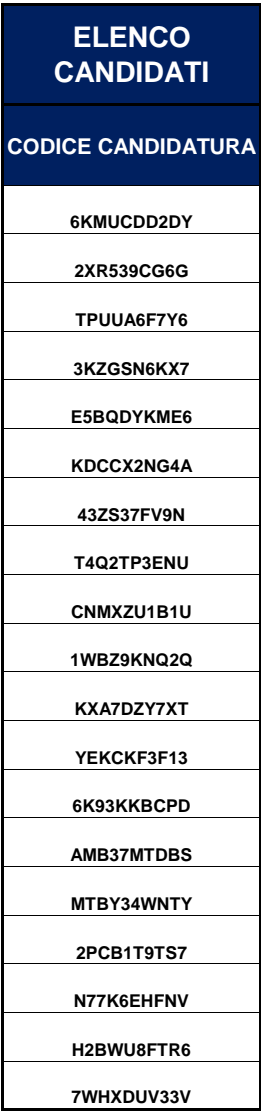